#### **Lectures on WPF Dependency Properties**

Copyright © by V. Miszalok, last update: 10-09-2008

- **Why Dependency Properties ?**
- **Change Notification by Triggers**
- **Property Value Inheritance**
- **Multiple Providers**
- **Attached Properties**
- **Dependency Objects**

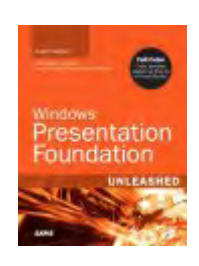

This lecture is based on this book of Adam Nathan and Daniel Lehenbauer: **Chapter 3** 

# **Why Dependency Properties ?**

Classes are made of fields, properties, methods, and events. Fields are like variables in that they can be read or set directly. For example, if you have an class named "Car" you could store its color in a field named "Color": myCar.Color="White".

Properties are retrieved and set like fields, but are implemented using PropertySet and PropertyGet procedures, which provide more control on how values are set or returned.

WPF replaced 90% of both fields and properties with much more complicated objects,

#### the **Dependency Properties**.

What was good with the good old fields and properties ? They have been so simple !

What was wrong with the simple good old fields and properties ?

- 1) Whenever a value changes, they can't inform their relatives.
- 2) Whenever a value change has effects on the surface, they can't inform the render engine.
- 3) They are unable to propagate their values down the element tree.
- 4) They cannot take over values from higher levels of the element tree.
- 5) There is no way to attach nor detach fields and properties at run-time.
- 6) Each object wastes memory by instancing its own complete set of fields and properties instead of sharing them with other elements in the element tree.

One of the primary architectural philosophies used in building WPF was

a preference for properties over methods or events.

Properties are declarative and allow you to more easily specify intent instead of action.

This also supported a model driven system for displaying visual content. In order to have more

of the system driven by properties, a richer property system than what the **CLR** provides was needed.

WPF uses both:

a) the traditional properties of the **CLR**.

b) the new dependency properties which expose themselves disguised as CLR properties.

At a basic level, you interact with them directly and never know that they are implemented as a dependency property objects. They can be used as simply as the good old ones:  $myCar$ . Color="White" but in the backstage they are tuned with metadata, validation, coercion, sharing, up and down propagation, CallBack-functions, data binding and triggers.

DependencyObjects (i.e. all Visuals) have an incredible number of properties. Samples:

Label has 18 traditional and 71 dependency properties.

Button has 18 traditional and 78 dependency properties.

The key to WPF's declarative-friendly design is its heavy use of properties.

Properties can be easily set in XAML (directly or by a design tool).

The biggest feature of a dependency property is its built-in ability to provide change notification to all interested neighbors.

Additionally they enable styling, automatic data binding, animation, and more.

And they are the basis of all the magic automatic re-rendering of WPF-generated surfaces whenever somewhere on the surface a property like TextElement. FontSizeProperty may change.

The property system also provides for sparse storage of property values.

Because objects can have hundreds of properties, and most of the values are in their default state (inherited, set by styles, etc.), not every instance of an object needs to have the full weight of every property defined on it.

Understanding most of the nuances of dependency properties is usually only important for custom control authors. However, even casual users of WPF end up needing to be aware of what dependency properties are and how they work.

See: **MSDN: Dependency Properties Overview** See: **MSDN: WPF Architecture**

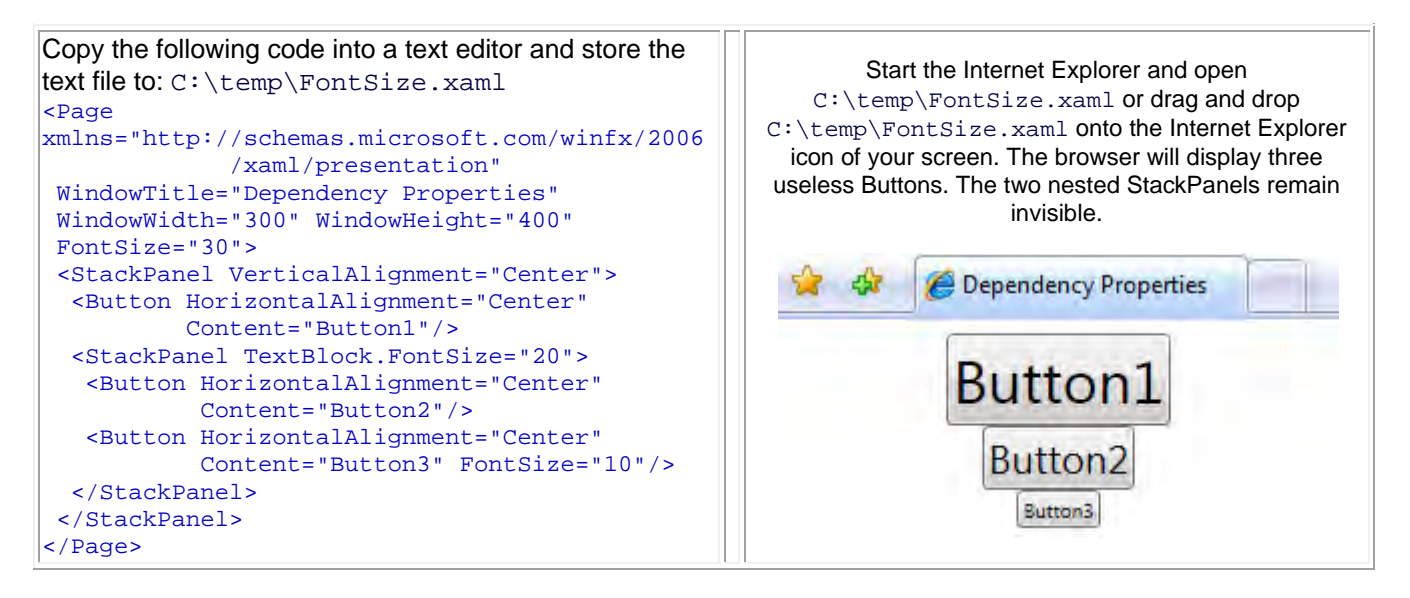

Experiments varying the three Dependency Properties FontSize of C:\temp\FontSize.xaml: (Restore the original code after any experiment.)

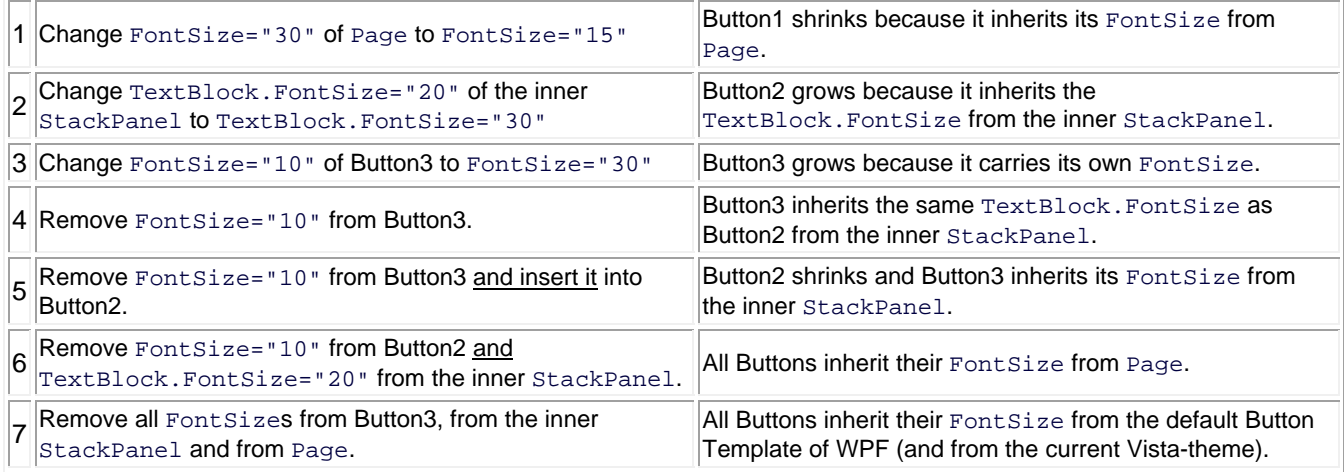

Summary: WPF cares about us in many ways.

- 1. It provides a default FontSize for lazy programmers (Experiment 7).
- 2. It provides a property inheritance sytem where the property is propagated down the object tree.
- 3. It adjusts automatically further properties as Button. Width and Button. Height to the string length, to the Font and to its FontSize.

# **Change Notification by Triggers**

Whenever the value of a dependency property changes, WPF can trigger actions.

 Such actions can re-render the appropriate elements, update the current layout, refresh data bindings, and much more. One of the most interesting features is property triggers, which enable you to perform actions when a property value changes. E.g. to turn the text red when the mouse pointer hovers over it.

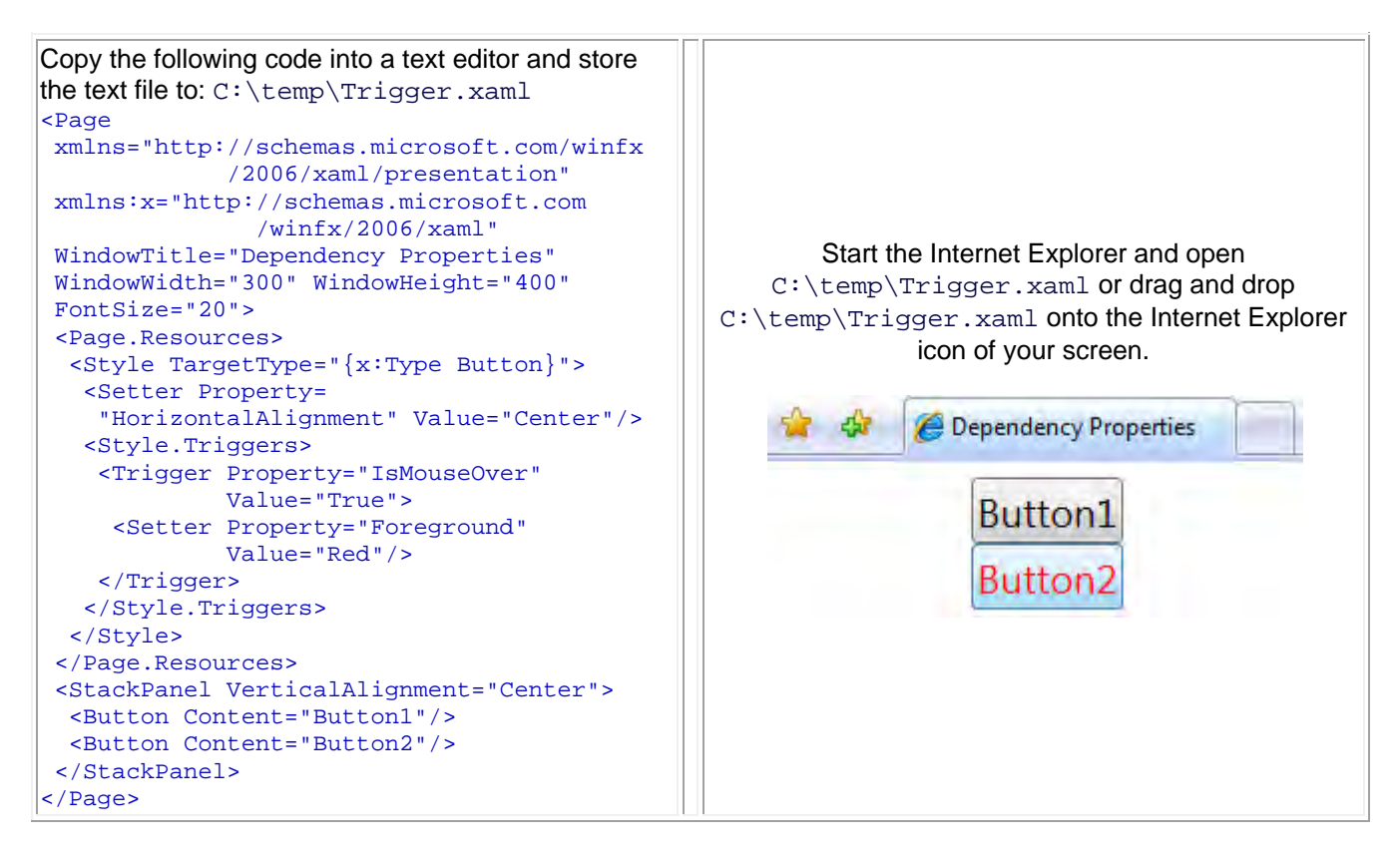

This trigger acts upon Button's IsMouseOver property, which becomes True at the same time the

MouseEnter event is raised and False at the same time the MouseLeave event is raised. There is no need to worry about reverting Foreground to black when IsMouseOver changes to False. This is automatically done by WPF!

Property triggers are just one of three types of triggers. A data trigger is a form of property trigger that works for all .NET properties (not just dependency properties). An event trigger invokes animations or sounds.

# **Property Inheritance**

The term property inheritance (more precise: property value inheritance) doesn't refer to traditional object oriented class-based inheritance, but rather the flowing of property values down the element tree. A simple example of property inheritance can be seen in paragraph **Why Dependency Properties ?**.

Important: Not every dependency property participates in property value inheritance.

Internally, dependency properties can opt in to inheritance or they can refuse it. A few controls such as StatusBar, Menu, and ToolTip internally set their font properties to match current system Control Panel settings.

The result can be confusing, however, because such controls end up "swallowing" any inheritance from proceeding further down the element tree. For example, if you add a Button as a logical child of the StatusBar, its FontSize and FontStyle would be the default values of 12 and Normal, respectively, unlike the other Buttons outside of the StatusBar.

### **Multiple Providers**

An object 1 which influences a property p of another object 2 is called a "Property Provider" or shortly "provider" of property p of object 2. Object 2 can have and normally has a lot of providers for each of its properties. A well-defined mechanism for handling these disparate property value providers prevents from chaos. Providers a are classified in 8 classes of precedence:

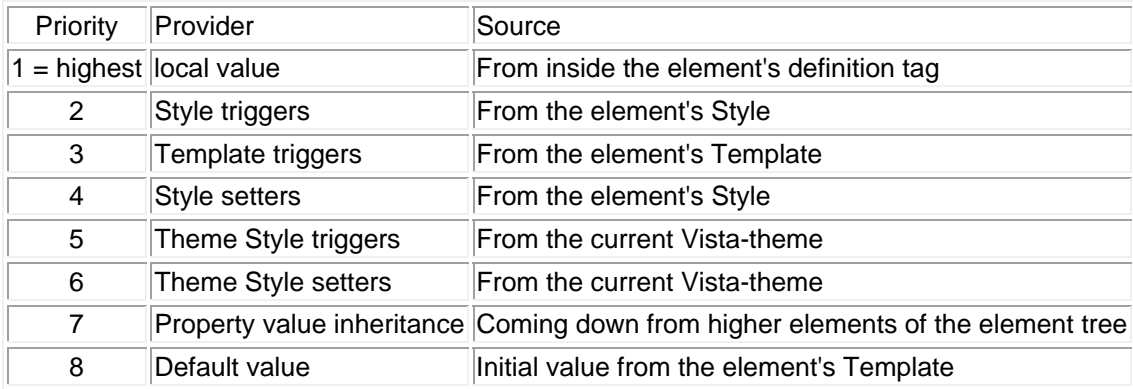

Sample: The setting of StatusBar's font properties is done via theme style setters. Although this has precedence over property value inheritance, you can still override these font settings using any mechanism with a higher precedence, such as simply setting local values on the StatusBar.

Clearing the local value:

The earlier "Change Notification by Triggers" section demonstrated the use of procedural code to change a Button's Foreground to blue in response to the MouseEnter event,

and then changing it back to black in response to the MouseLeave event.

The problem with this approach is that black is set as a local value inside MouseLeave, which is much different from the Button's initial state in which its black Foreground comes from a setter in its theme style.

If the theme is changed and the new theme tries to change the default Foreground color (or if other providers with higher precedence try to do the same), it gets trumped by the local setting of black.

What you likely want to do instead is clear the local value and let WPF set the value from the relevant provider with the next-highest precedence.

Fortunately, DependencyObject provides exactly this kind of mechanism with its ClearValue method. This can be called on a Button b as follows in C#:

b.ClearValue( Button.ForegroundProperty );

## **Attached Properties**

An attached property is a special form of dependency property that can be attached to arbitrary objects. This may sound strange at first.

We already used this feature in our first sample in **Why Dependency Properties ?**.

We set TextElement. FontSize on the inner StackPanel so it is inherited only by the two lower buttons. Moving the property FontSize to the inner StackPanel element doesn't work, however,

because StackPanel doesn't have any font-related properties of its own!

Instead, we must use the FontSize attached property that happens to be defined on a class called TextElement.

The most confusing part about the FontSize attached property is that it isn't defined by Button or even Control, the base class that defines the normal FontSize dependency property!

Instead, it is defined by the seemingly unrelated TextElement class (and also by the TextBlock class, which could also be used).

How can this possibly work when TextElement. FontSizeProperty is a

separate DependencyProperty field from Control.FontSizeProperty

(and TextElement.FontStyleProperty is separate from Control.FontStyleProperty)? The key is that Control internally borrows its FontSize property from TextElement and exposes this foreign property as its own.

**Advantage**: Setting an attached property once in a layout-control is much simplier than to set it within each of its children.

#### **Dependency Objects**

It is much more complicated to define a new dependency property than to define a normal property, because dependency properties have to be registered within WPF's **Property Engine**. Most developers will never define a new dependency property. The pre-defined controls contain enough of them. However it is important to keep in mind how different they are compared to normal properties.

Sample of how to define a (superfluous) normal property:

```
class myButton : Button 
{ public double myFontSize; //normal property 
}
```
A DependencyProperty must register a DependencyObject which has to contain:

- 1. Metdata containing a default value (in the sample: 11.0), and
- some boolean flags for property inheritance and rendering,
- 2. a get and set method enabling to access it in the same way as a normal property.

Sample of how to define a (superfluous) dependency property:

```
class myButton : Button 
{ public class myFontSize : DependencyObject 
   { public static readonly DependencyProperty myFontSizeProperty = DependencyProperty.Register 
     ( "myFontSize", typeof(double), typeof(Button), 
        new FrameworkPropertyMetadata( 11.0, 
                                           FrameworkPropertyMetadataOptions.Inherits | 
                                           FrameworkPropertyMetadataOptions.AffectsRender ) 
     ); 
   public double myFontSize 
  { get { return (double)GetValue( myFontSizeProperty ); } set { SetValue( myFontSizeProperty, val
                          SetValue( myFontSizeProperty, value ); }
   } 
}
```